# UU FAR RADIS BUSHAR BULLER DU CAR RADIS

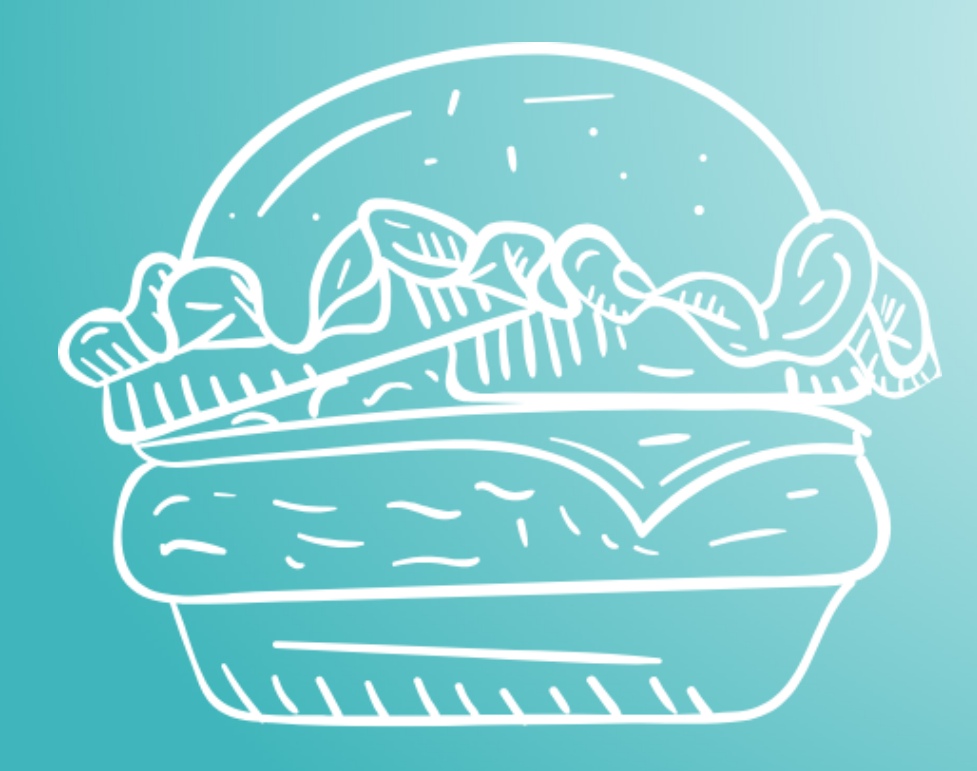

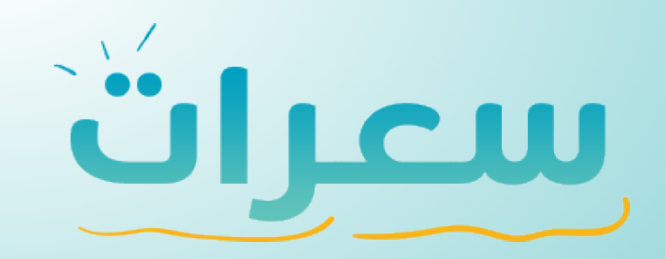

الهيئة الصامة للضخاء والحواء Saudi Food & Drug Authority

 **» دليل اإلستخدام »**

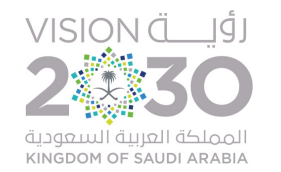

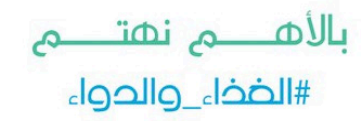

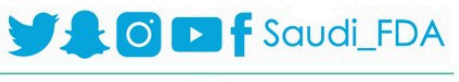

www.sfda.gov.sa

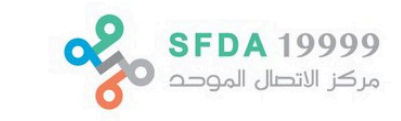

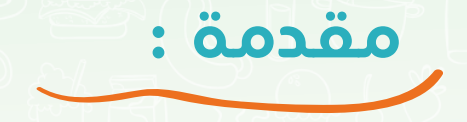

ضمـن الجهـود المسـتمرة للهيئـة العامـة للغـذاء والـدواء فـي مسـاعدة المنشـآت الغذائيـة لتطبيـق قـرار الهيئـة الملـزم بوضـع الئحـة السـعرات الغذائيـة علـى الوجبـات والمشـروبات التـي يقدمهـا للمسـتهلك فـي موعـد أقصـاه نهايـة العـام الميـلادي الحالـي أطلقـت الهيئـة حاسـبة السـعرات الحراريـة (سـعرات) الـذي يتيـح للمنشـآت الغذائيـة تكويـن وجباتهـا ً ليتـم حسـاب السـعرات الحراريـة فـي كل وجبـة بنـاء علـى مكوناتهـا.

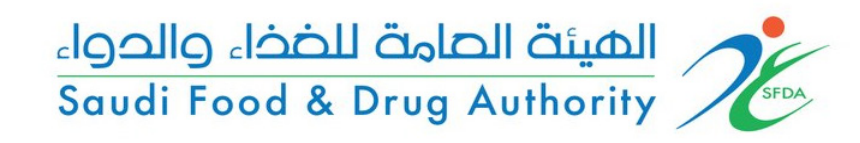

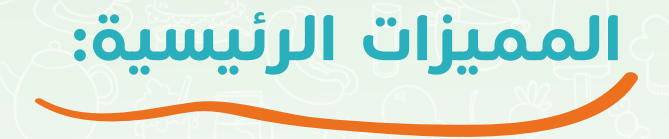

- قاعدة بيانات معتمدة.
- عرض المكونات الغذائية بتفاصيلها )سعرات حرارية، بروتين، صوديوم ... الخ(

طريقة دقيقة لحساب الوجبة الغذائية عن طريق مكوناتها.

- إمكانية اقتراح إضافة مكونات غذائية غير موجودة.
	- إمكانية اقتراح تعديل للترجمة.

## **دليل استخدام النظام :**

الدخول على النظام:

يتم دخول المنشآت عن طريق الرابط التالي:

https://calories.sfda.gov.sa

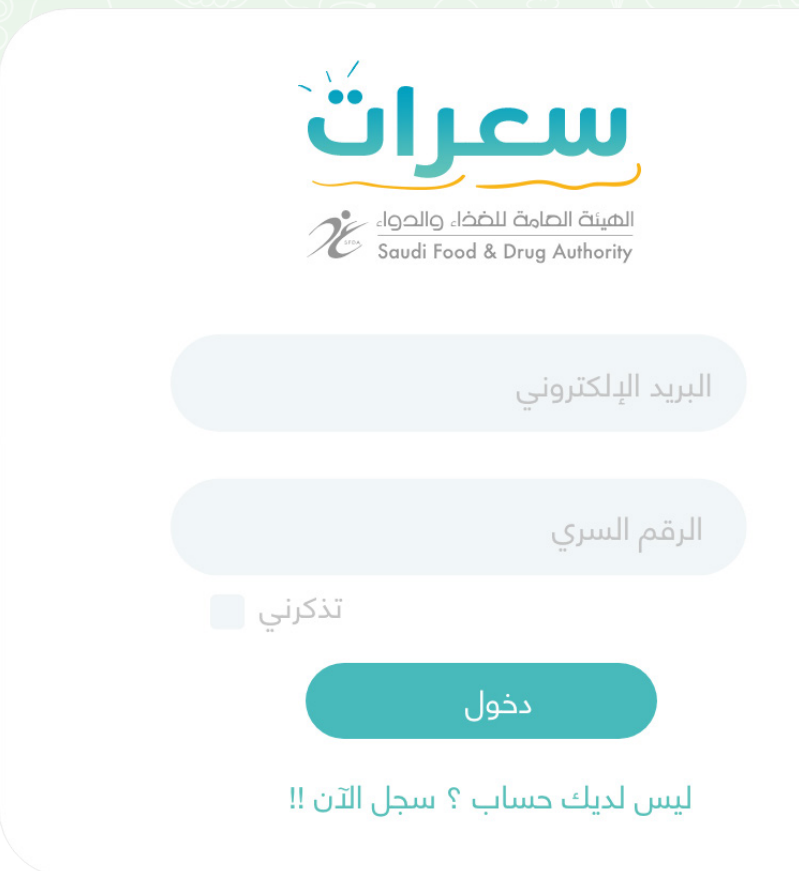

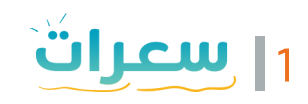

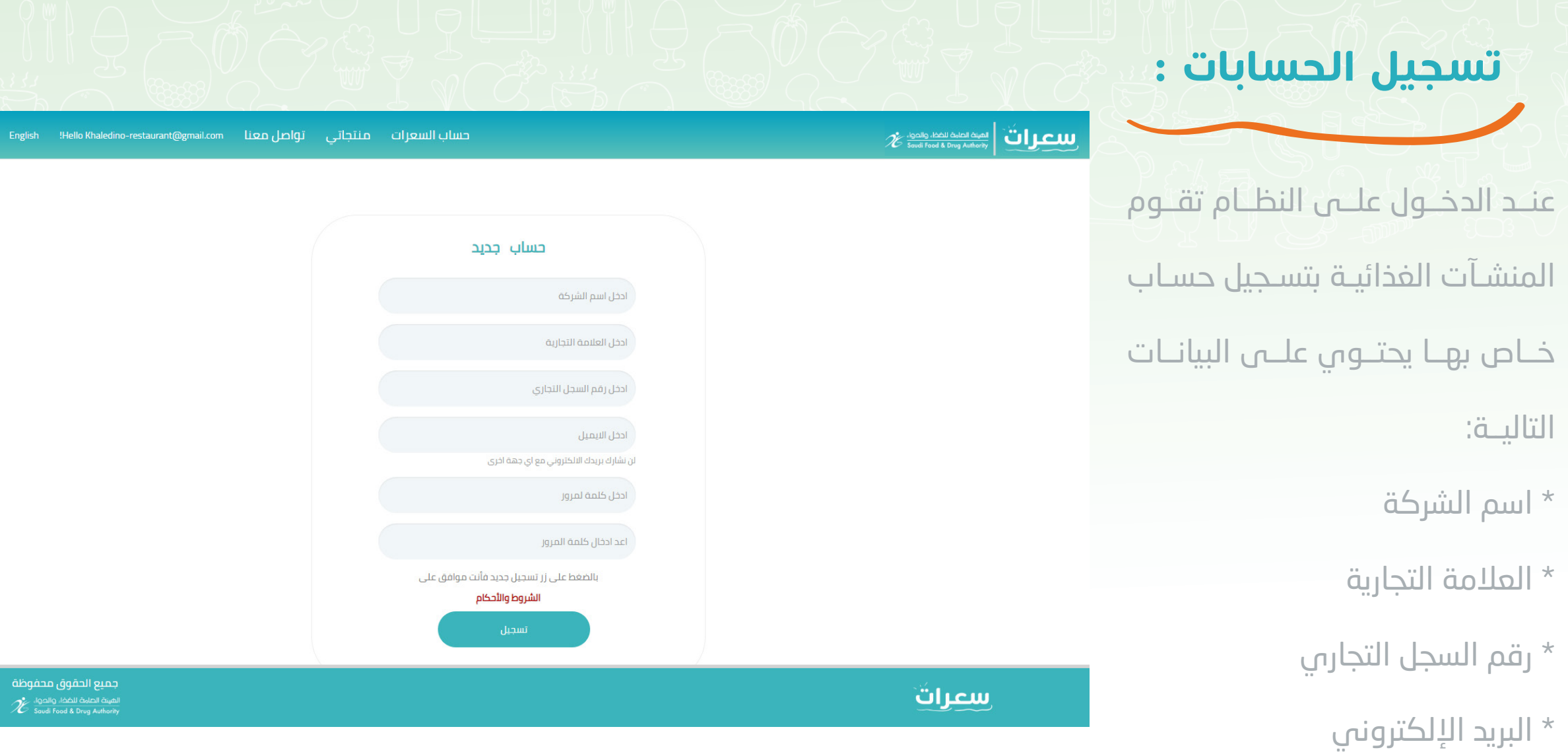

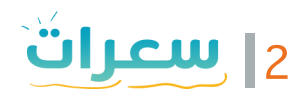

|<br>| العربية |

### **الصفحة الرئيسية :**

تحتــوي الصفحــة الرئيســية ا

علــى المكونــات الغذائيــة

حيـث يتـم البحـث عـن المكـون

وإضافتــه للوجبــة بعــد تحديــد

#### المستشركة المستشركة المستشركة المستشركة المستشركة المستشركة المستشركة المستشركة المستشركة المستشركة المستشركة<br>المستشركة المستشركة المستشركة المستشركة المستشركة المستشركة المستشركة المستشركة المستشركة المستشركة المستشركة<br>ا

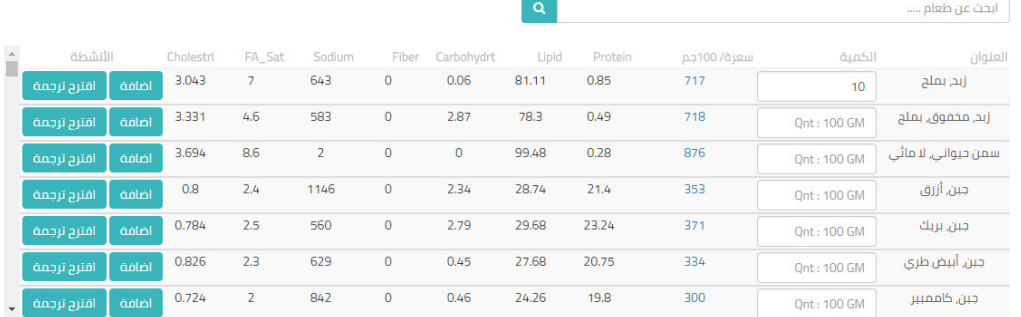

#### Page 1 of 81

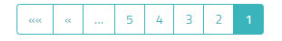

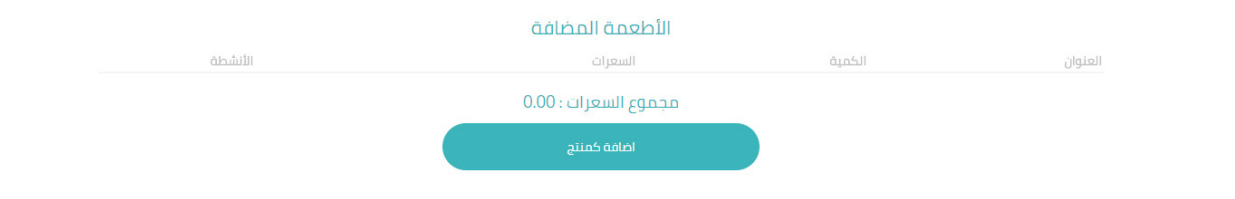

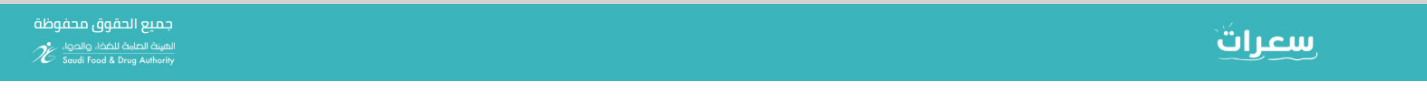

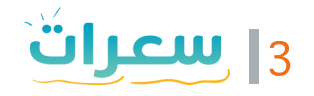

الكميــة.

## الصفحة الرئيسية :

يتم إضافة جميع المكونات

للوجبــة ثــم الضغــط علــى

(إضافـــة كمنتـــج)

#### 

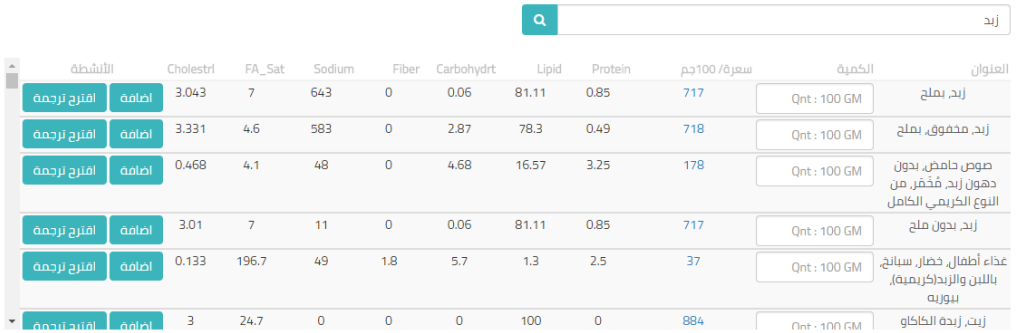

Page 1 of 2

 $\begin{bmatrix} \circ \\ \circ \\ \circ \end{bmatrix}$  2 | 1 |

#### الأطعمة المضافة

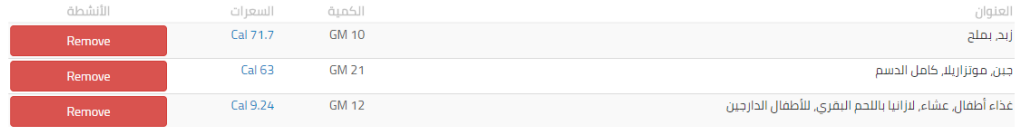

مجموع السعرات : 143.94

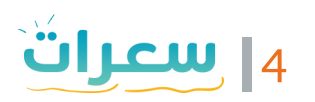

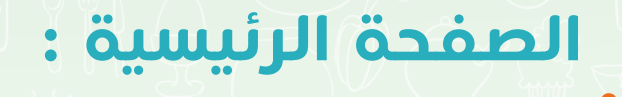

يتــم إظهـار نافــدة لتسـلجيل اســم الوجبــة كمــا هــي موجـودة فـي قائمـة الطعـام الخاصــة بالمنشــأة

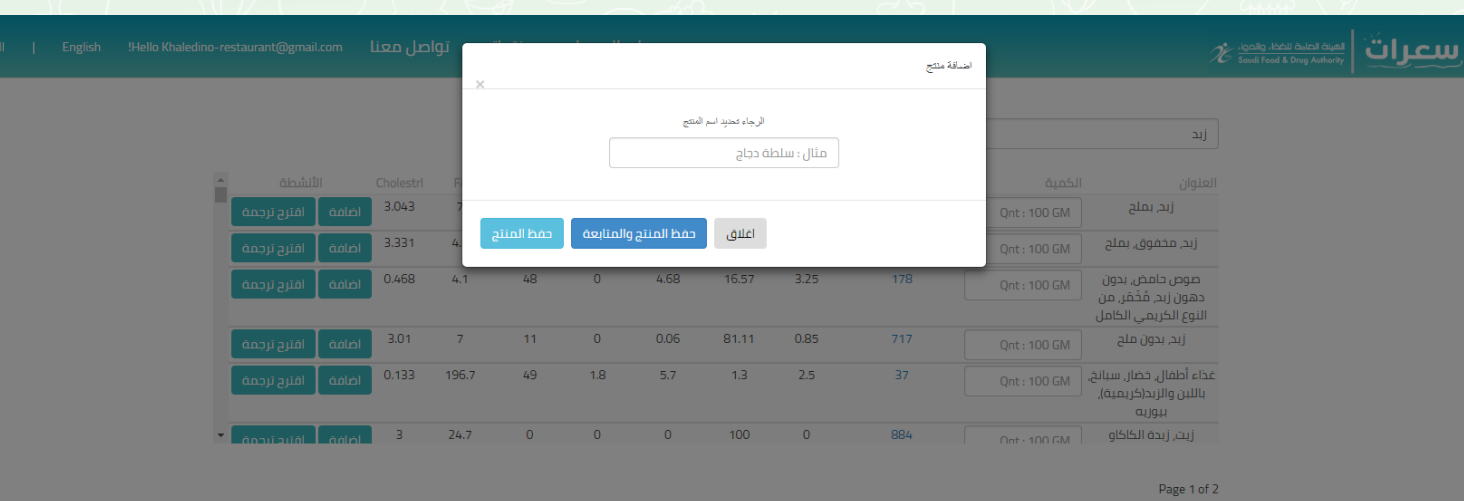

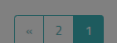

#### الأطعمة المضافة

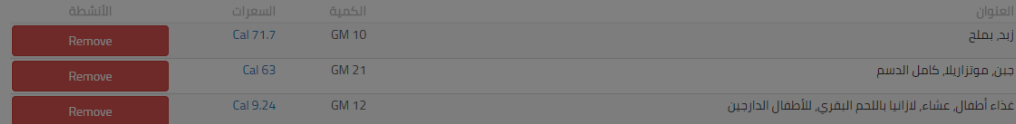

مجموع السعرات : 143.94

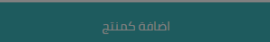

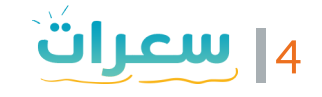

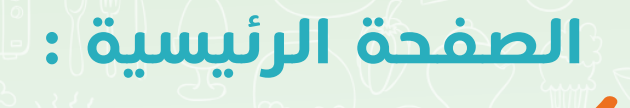

يتــم الضغــط علــى إضافــة منتــج لتســجيل الوجبــة والرجــوع إليهــا فــي قائمــة منتجاتــي.

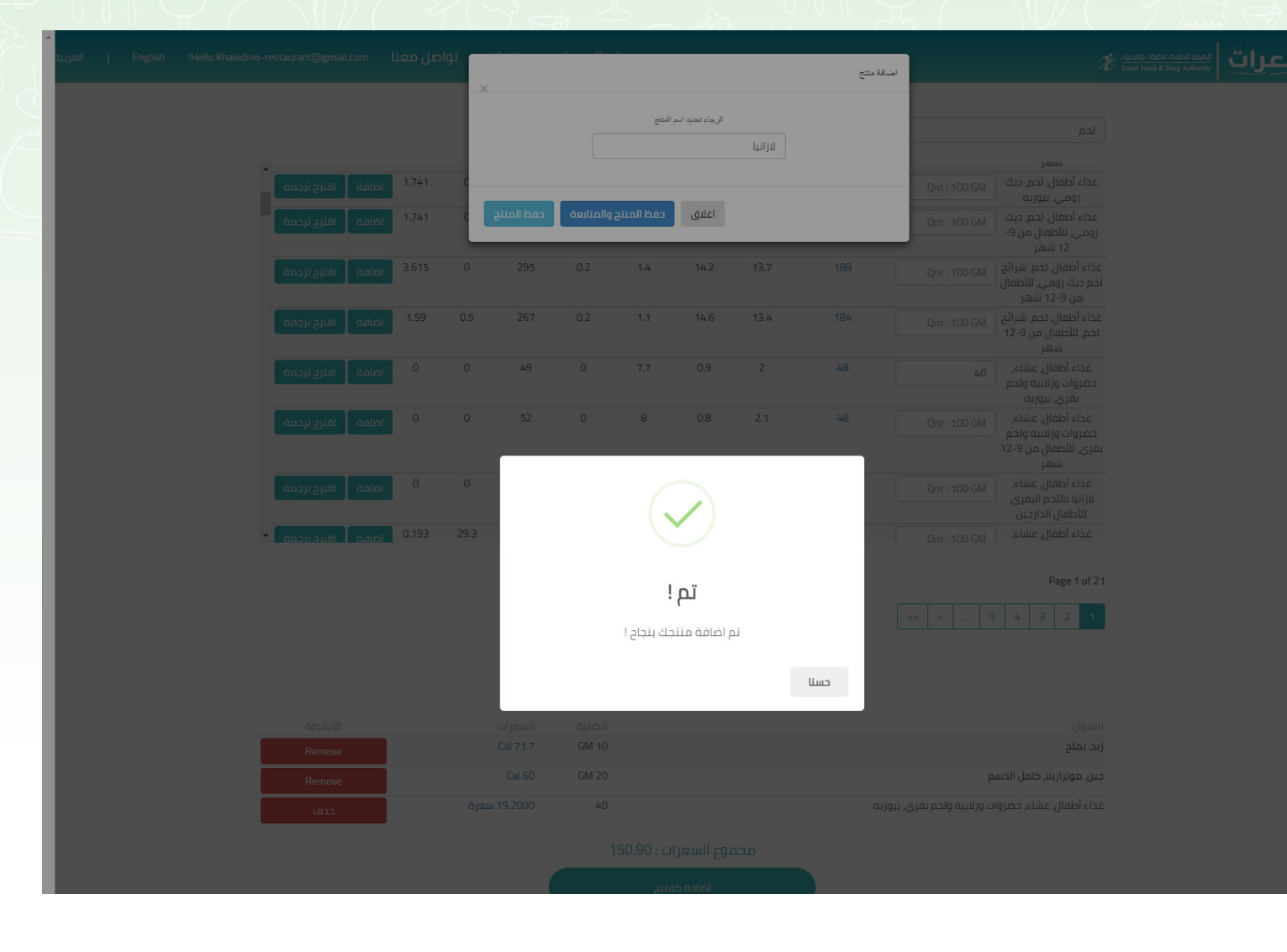

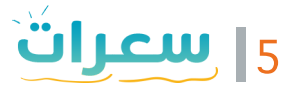

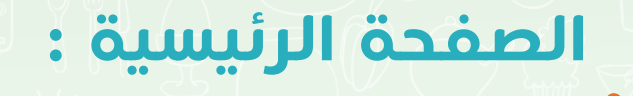

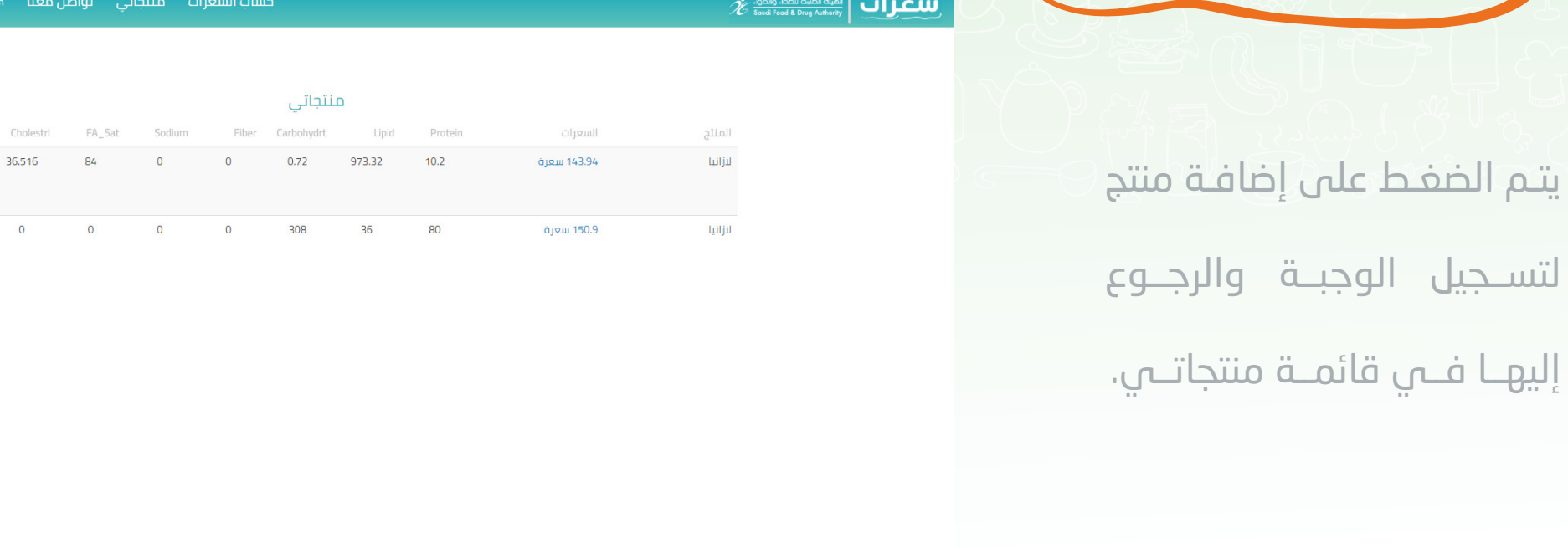

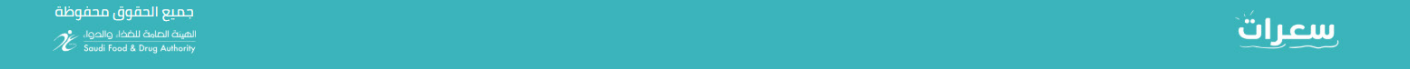

English

Hello Khaledino-restaurant@gmai

الأنشطة عرض العناصر تعديل

عرض العناصر<br>|<br>|تعدیل

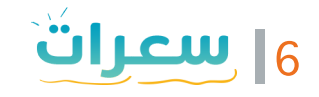

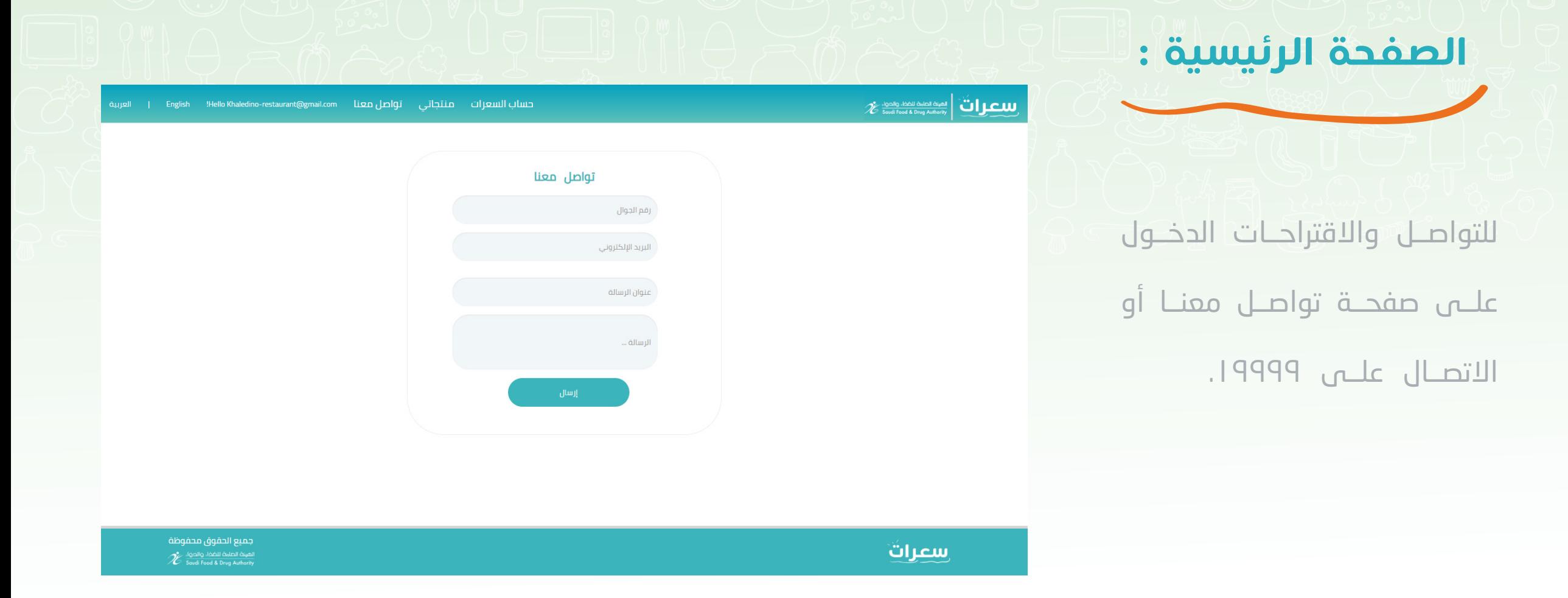

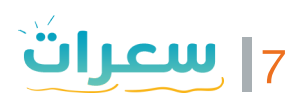

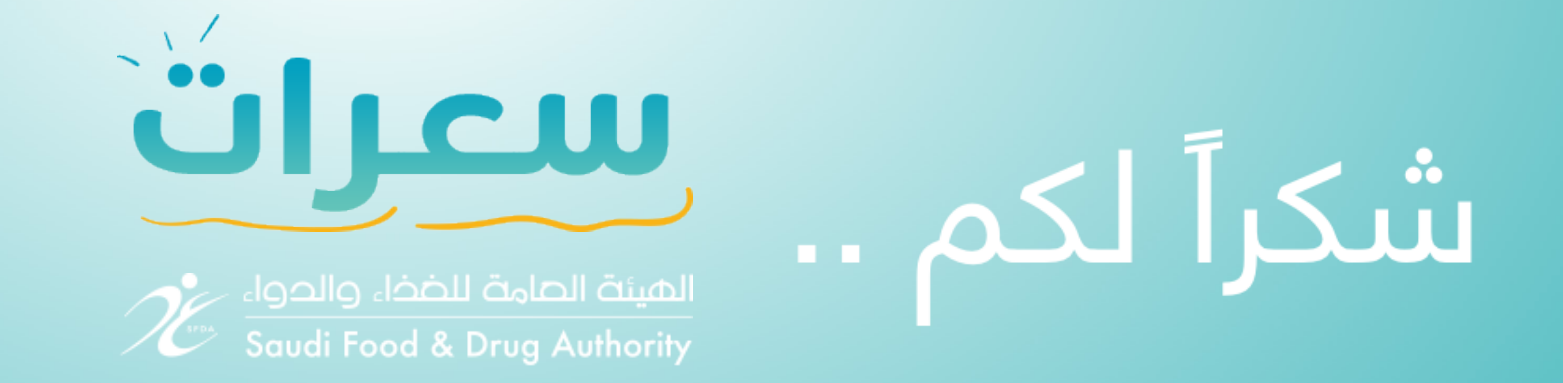

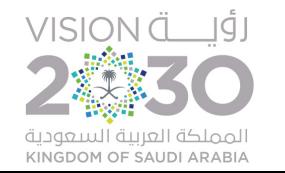

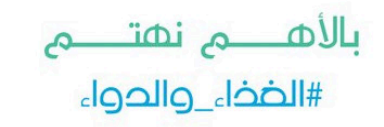

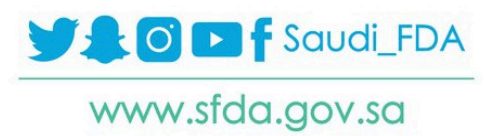

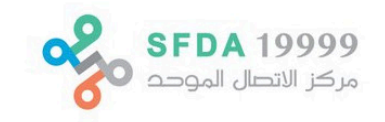